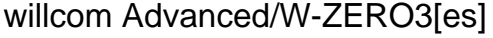

Spb Pocket Plus

TODAY

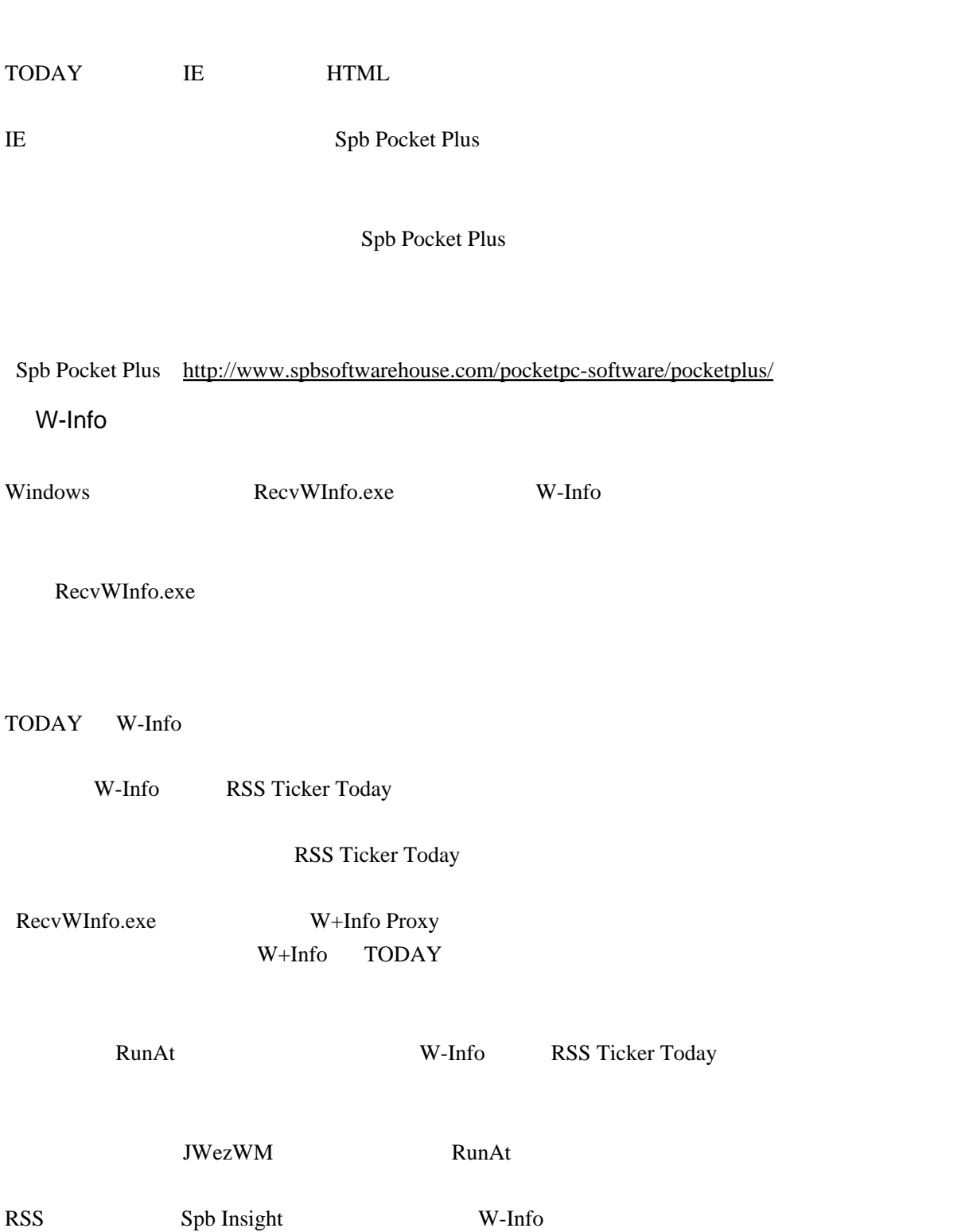

 $\mathbb{R}$ 

RSS Ticker Today

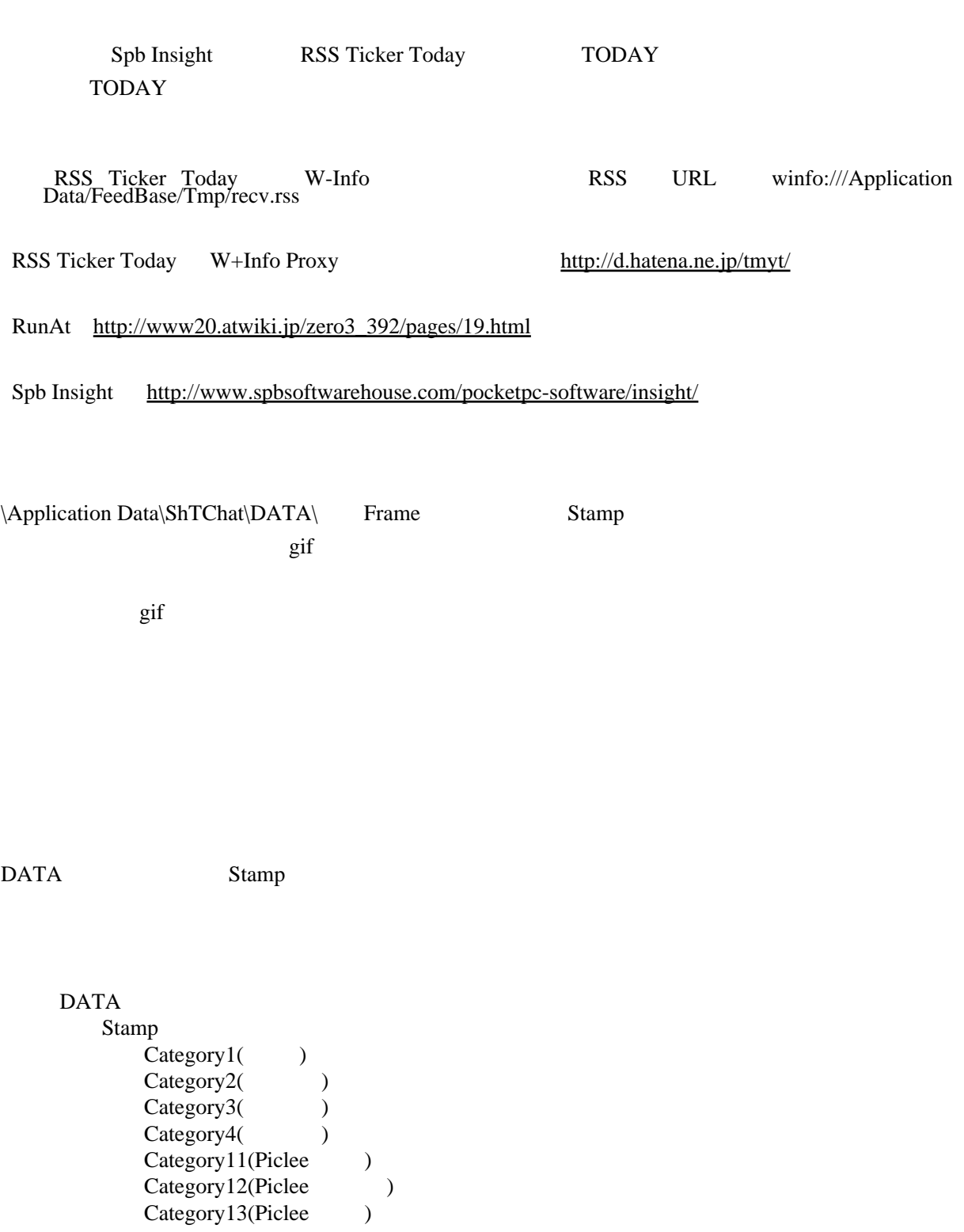

Category1 Category1.ini ini

Category9 Piclee 21

Category19 Piclee

Category99 Category29

category19 Category29 2

WX310SA